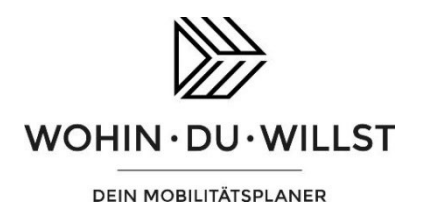

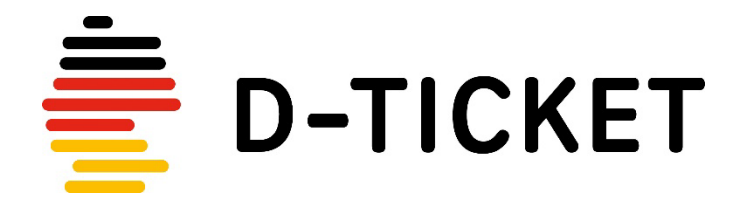

## Vom Abrufcode zur digitalen Fahrkarte – so wird's gemacht!

## **App downloaden**

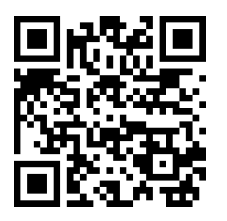

Scannen Sie den QR-Code und laden Sie sich die WOHIN·DU·WILLST-App kostenfrei aus dem Google Play Store bzw. dem App Store herunter.

## **Mit dem Abrufcode ein digitales Ticket generieren**

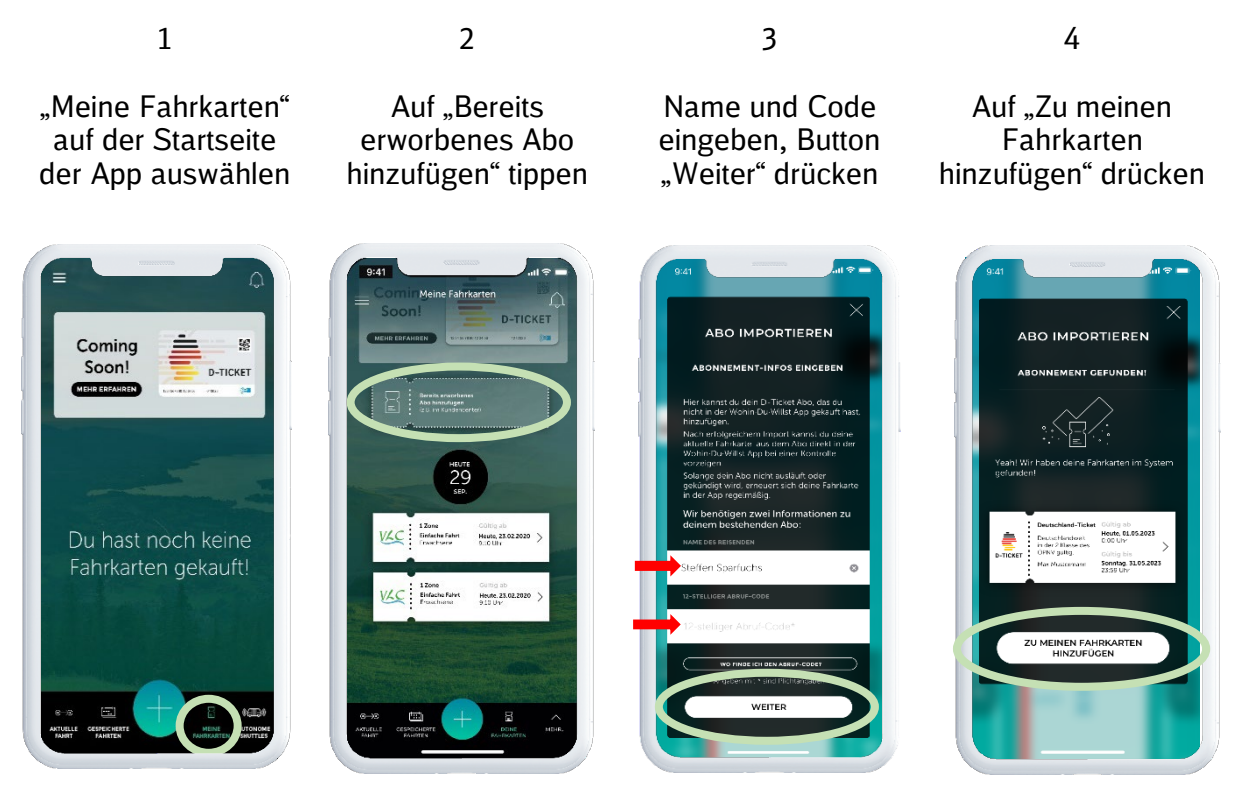

Der Fahrschein zum Abo wird in der App dann monatlich automatisch aktualisiert. Bitte beachten Sie: Die Darstellung in der App kann vom oben gezeigten Stand abweichen